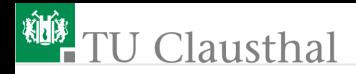

## Elektronik II Foliensatz 1: Einführung, Wiederholung G. Kemnitz

Institut für Informatik, TU Clausthal (E2\_F1) 18. April 2022

G. Kemnitz · Institut für Informatik, TU Clausthal (E2\_F1) 18. April 2022 1/27

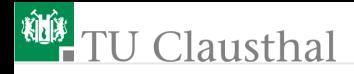

#### Inhalt F1: Einführung, Wiederholung

#### [Wiederholung Elekt. I](#page-5-0)

- 1.1 [Stationärer Betrieb](#page-6-0)
- 1.2 [Zeitveränderlich](#page-13-0)
- 1.3 [Halbleiter](#page-20-0)
- 1.4 [Leitungen](#page-24-0)

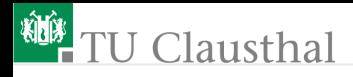

#### Organisation der Lehrveranstaltung

- Informationen, Foliensätze, Video-Dateien und Übungsaufgaben: http://techwww.in.tu-clausthal.de
- Di. 8:15 bis 9:45 Uhr: BBB-Konferenz, Login: https://webconf.tu-clausthal.de/b/gun-arg-ayt, Videoaufzeichnung
- Di. 13:15 bis 14:45 alternierend Präsenzvorlesung (HB) und Laborübung (Keller).
- LTspice für die Übungen auch problemlos auf eigenen Windows-Rechnern installierbar.
- Fast jede Woche HA, Abgabe als PDF per EMail an: ha-e2@in.tu-clausthal.de, Abgabetermine siehe Web-Seite. Prüfungsvoraussetzung und Bonuspunkte für die Prüfung.

Prüfung:

- ab 10 Teilnehmer schriftlich im Rechnerraum IfI-Hauptgebäude.
- incl. einem am Rechner zu lösenden Aufgabenteil.
- Hilfsmittel: eigene Unterlagen, PC mit Simulator, eigene Beispieldateien.
- Die 3SWS Version für BA MB alt endet früher / weniger Prüfungsinhalt.

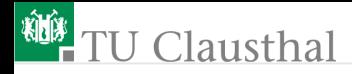

#### Foliensätze

- F1: Einführung, Wiederholung
- F2: Schaltungssimulation im stationären Betrieb
- F3: Simulation mit zeitveränderlichen Größen
- F4: Halbleiter, Dioden
- F5: Transistoren
- F6: Schaltungstechnik<sup>1</sup>

<sup>1</sup>Soweit kommen wir voraussichtlich nicht in der Vorlesung.

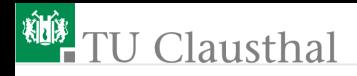

#### Lernziel

- Die Elektronik entwickelt sich sehr schnell.
- Welches Wissen ist auch noch in 10 bis 20 Jahren nützlich?
	- Ein physikalisches Grundverständnis.
	- Techniken der Modellierung, Simulation und für den Entwurf.
	- Erarbeiten von Wissen aus Büchern.
	- Gesundes Einschätzungsvermögen, was machbar ist.
- Säulen der Wissensvermittlung:
	- Physik (hauptsächlich ortsunabhängige Zusammenhänge).
	- Systemtheorie (Linearisierung, Frequenzraum, ...).
	- Schaltungstechnik (abwandelbare Musterlösungen).

Voraussetzung: Überschläge aus Elektronik 1. Weiterführung:

- **Arbeit mit dem Simulator,**
- genauere physikalische Annäherungen der Bauteile,
- **kompliziertere Schaltungen.**

<span id="page-5-0"></span>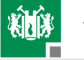

# [Wiederholung Elekt. I](#page-5-0)

<span id="page-6-0"></span>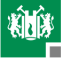

#### [Stationärer Betrieb](#page-6-0)

## 1. [Wiederholung Elekt. I](#page-5-0) 1. [Stationärer Betrieb](#page-6-0)

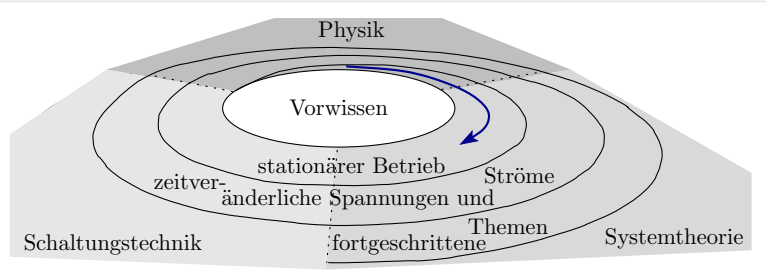

- Stationär: kein (unerhebliche)  $\frac{dI}{dt}$  und  $\frac{dU}{dt}$
- $\frac{d}{dt}$  end  $\frac{d}{dt}$  and  $\frac{d}{dt}$  and  $\frac{d}{dt}$  die Geometrie. Ortunabhängige physikalische Gesetze im stationären Betrieb:
	- Ladungen am selben Ort haben dieselbe Energie (Maschensatz).
	- Bei konstanter Spannung ist die Menge der zufließenden und der abfließenden Ladungen gleich (Knotensatz).
	- Die Driftgeschwindigkeit der Ladungsträger verhält sich (oft) proportional zur Feldstärke (ohmsches Gesetz).

Clevere Tricks erlauben, die Mathematik für »stationär« auch für »nicht stationär« zu nutzen.

#### Analyse im stationären Betrieb

- Für Systeme aus Widerständen, konstanten und gesteuerten Quellen lassen sich lineare Gleichungssysteme aufstellen und nach den gesuchten Spannungen und Strömen auflösen.
- Bauteile mit mehr als drei Anschlüssen sind durch Ersatzschaltungen aus Widerständen und Quellen nachzubilden.
- Nichtlineare Bauteile wurden durch bereichsweise lineare Bauteile nachgebildet.

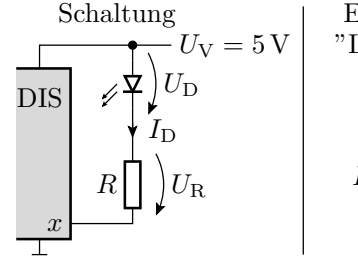

Ersatzschaltung "Leuchtdiode ein"

$$
\begin{array}{c}\n\bigotimes_{\mathbf{U_D}}^{U_{\rm V}} U_{\rm E} \\
R \bigcup \limits_{\mathbf{U_N}}^{U_{\rm D}} U_{\rm R} \\
\bigotimes \limits_{\mathbf{U_{x=0}}}^{U_{\rm V}} \n\end{array}
$$

Ersatzschaltung "Leuchtdiode aus"

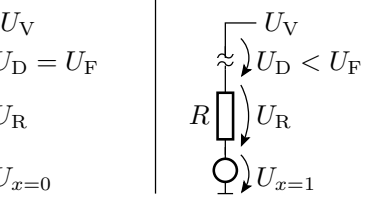

DIS – digitaler integrierter Schaltkreis

#### Handwerkszeug

Statt komplizierter Rechnungen, Ersatzschaltung in Überlagerungen aufspalten, Widerstände zusammenfassen, Spannungsteiler anwenden, ...

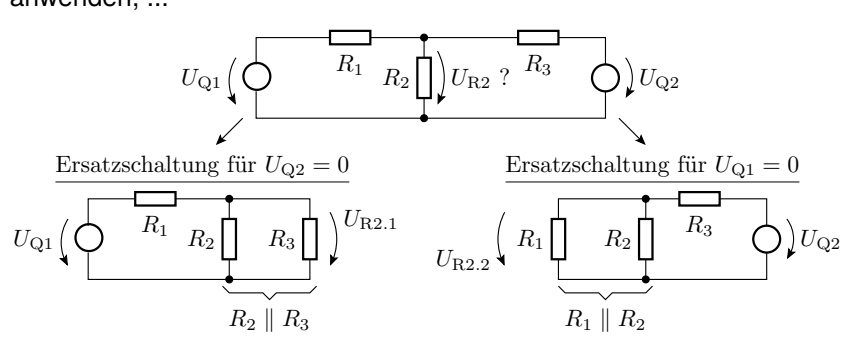

$$
U_{\text{R2}} = U_{\text{R2.1}} + U_{\text{R2.2}} = U_{\text{Q1}} \cdot \frac{R_2 \parallel R_3}{(R_2 \parallel R_3) + R_1} + U_{\text{Q2}} \cdot \frac{R_1 \parallel R_2}{(R_1 \parallel R_2) + R_3}
$$

#### Bauteilmodelle

Bisher Annäherung durch lineare Äste, z.B. für Dioden:

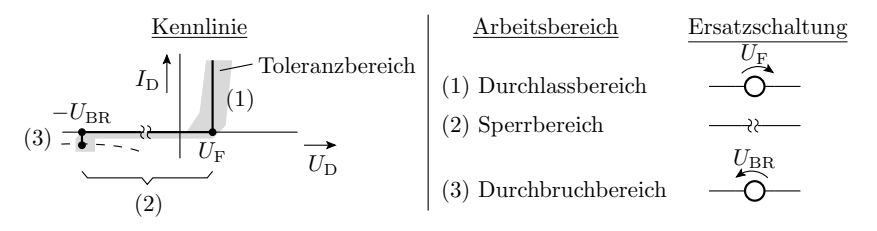

- Ungenauigkeiten von einigen Prozent galten als akzeptabel.
- Schaltungen so konstruieren, dass sie im gesamten Toleranzbereich funktionieren.

## 1. [Wiederholung Elekt. I](#page-5-0) 1. [Stationärer Betrieb](#page-6-0)

Nachbildung von Bauteilen mit mehr als zwei Anschlüssen durch arbeitsbereichsabhängige Ersatzschaltungen aus Zweipolen.

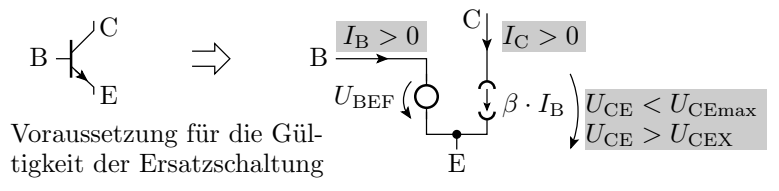

- Mit diesem »Werkzeugkasten« wurden in Elektronik I die stationären Ströme und Spannungen für Schaltungen mit Dioden, Bipolartransistoren, MOS-Transistoren und Operationsverstärkern abgeschätzt.
- Der Ingenieur macht so seine Überschläge »im Kopf«, kontrolliert die Rechnungen aber durch Simulation mit genaueren Modellen / unter Berücksichtigung von Toleranzen / mit einem Versuchsaufbau.

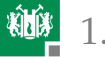

#### Weiterführende Lernziele

- **Arbeit mit dem Simulator.**
- Genauere Bauteilmodelle.
- Kennenlernen weiterer Beispielschaltungen.

<span id="page-13-0"></span>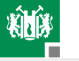

#### [Zeitveränderlich](#page-13-0)

#### Zeitveränderliche Spannungen und Ströme

Spannungsänderungen verlangen den Zu- bzw. Abfluss von Ladungen. Nachbildung durch einen Zweipol »Kapazität«:

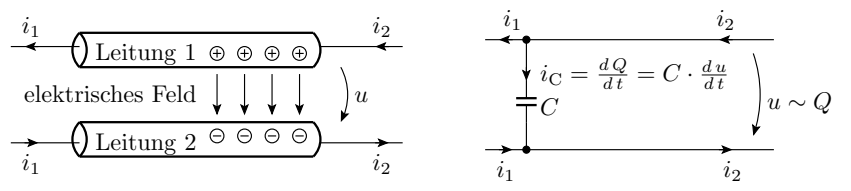

Eine Stromänderung verlangt zur Änderung des umschließenden Magnetfeldes eine proportionale Spannungsänderung:

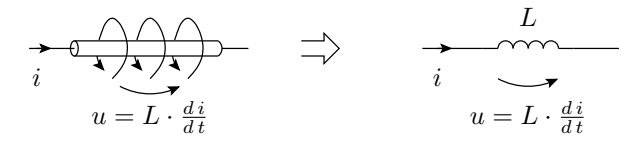

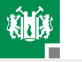

## Analyse mit zeitveränderlichen Strömen und Spannungen

Die Knoten und Maschen führen auf Differentialgleichungen.

 $\blacksquare$  Zeitdiskrete Lösung: Ersatz von C und L durch Quellen

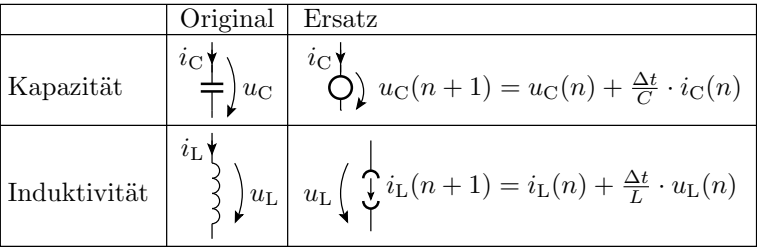

Festlegen der Anfangswerte für  $u_{C,i}$  und  $i_{L,i}$ Wiederhole für jeden Berechnungsschritt Lösen des Gleichungssystems Berechnen der Folgewerte für  $u_{C,i}$  und  $i_{L,i}$ 

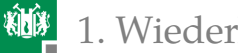

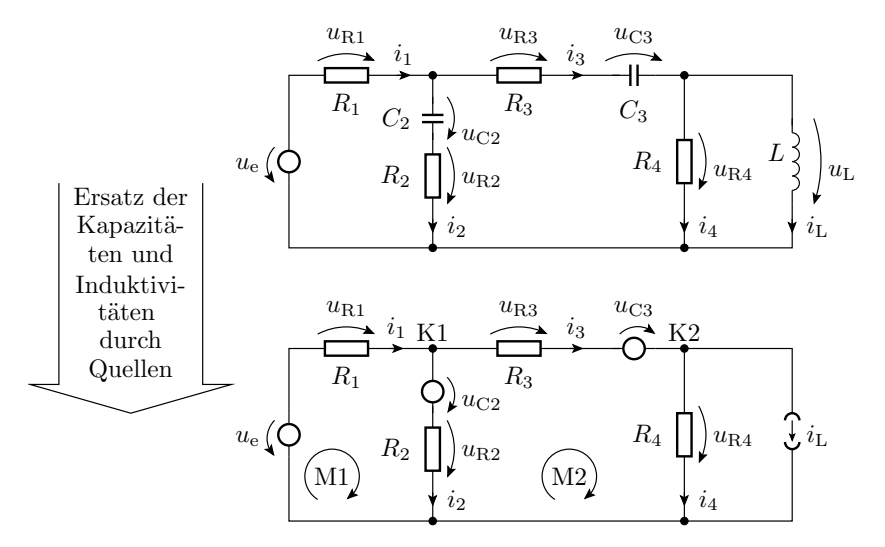

In jedem Zeitschritt erfolgt eine »stationäre Analyse« der Ersatzschaltung und eine Neuberechnung der »Quellenwerte«.

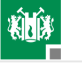

#### 1. [Wiederholung Elekt. I](#page-5-0) 2. [Zeitveränderlich](#page-13-0)

■ Lösung lineare DGLs 1. Ordnung mit einer Sprungfunktion als Eingabe durch Rückführung auf geschaltete RC-Glieder:

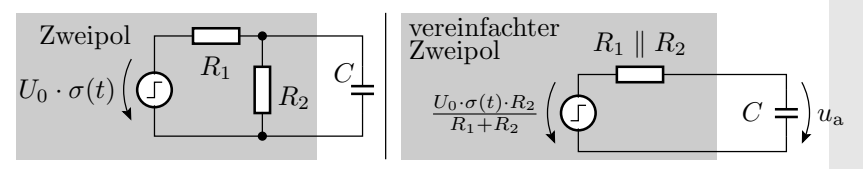

Im geschalteten RC-Glied streben alle Ströme und Spannungen mit der Zeitkonstanten  $\tau = R \cdot C$  gegen ihren stationären Wert, der sich auch sprunghaft ändern kann:

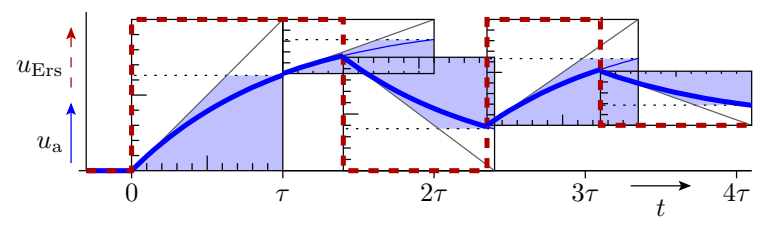

#### Frequenzbereich

Nachbildung der Eingabe durch eine Summe komplexer e-Funktionen:

$$
x(t) = \sum_{m=-M}^{M} \underline{X}(m) \cdot e^{-j \cdot \underbrace{m \cdot \omega_0}_{\omega} \cdot t}
$$

Für  $u(t) = U(\omega) \cdot e^{j\omega t}$  und  $i(t) = I(\omega) \cdot e^{j\omega t}$  sind auch an L und C Strom und Spannung zueinander proportional:

 $i(t) = C \cdot \frac{du(t)}{dt} = C \cdot \frac{dU(\omega) \cdot e^{j\omega t}}{dt}$ d t  $\underline{I}(\omega) \cdot e^{j \omega t} = j \omega C \cdot \underline{U}(\omega) \cdot e^{j \omega t}$  $I(\omega) = j\omega C \cdot U(\omega)$  $C \frac{1}{T}$   $\Big) u_C \Big| \frac{1}{T} \Big\rangle \Big| \frac{X_C}{T} = \frac{1}{i\omega C} \Big| \Big| \Big| \Big| \underline{U}_C \Big| \Big| \Big| \Big| \underline{L}_C \Big| \Big|$  $i_{\rm C}$  $L \left\{\left\{\right\} u_{\text{L}} \right\} \right\} \sum_{\text{L}} \sum_{\text{L}} = j\omega L \left\{\left\{\right\} \right\} \underline{U}_{\text{L}}$  $\underline{I}_C$  |  $\qquad \qquad$   $i_L$  |  $\underline{I}_L$  $u_{\rm C} \implies \underline{X}_{\rm C} = \frac{1}{j\omega C}$ 

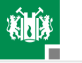

1. [Wiederholung Elekt. I](#page-5-0) 2. [Zeitveränderlich](#page-13-0)

Analyse fast wie im stationären Betrieb:

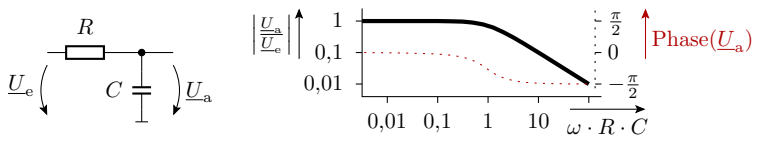

Spannungsteiler mit  $\underline{Z}_1=R$  und  $\underline{Z}_2=\frac{1}{j\omega C}$ :

$$
\underline{U}_{\rm a} = \underline{U}_{\rm e} \cdot \frac{\frac{1}{j \cdot \omega \cdot C}}{R + \frac{1}{j \cdot \omega \cdot C}} = \frac{\underline{U}_{\rm e}}{1 + j \cdot \omega \cdot R \cdot C}
$$

■ Zu berechnende Größen bestehen aus Betrag (Schwingungsamplitude), und Phase (Verzögerung relativ zur Periodendauer).

In Elektronik II

- erfolgt die Analyse mit dem Simulator.
- Bisherige Rechnungen dienen als Überschläge.
- Die Schaltungsbeispiele werden komplexer.

<span id="page-20-0"></span>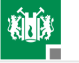

#### **[Halbleiter](#page-20-0)**

G. Kemnitz · Institut für Informatik, TU Clausthal (E2\_F1) 18. April 2022 21/27

#### Halbleiter

- Die negativen beweglichen Ladungsträger in einem Halbleiter sind die Leitungsbandelektronen. Einstellung von  $n$  in n-Gebieten über die Donatordichte.
- Die positiven beweglichen Ladungsträger in einem Halbleiter sind die freien Zustände im Valenzband. Einstellung von  $p$  in p-Gebieten über die Akzeptordichte.

Das Produkt  $n \cdot p = n_i^2$  ist eine Gleichgewichtskonstante, für Si bei 300 K ca.  $n_i^2 \approx 4 \cdot 10^{18} \text{cm}^{-6}$ . Gleichgewichtsstörungen bauen sich mit einer Zeitkonstanten  $\tau$  ab, die bei reinen Halbleitern im ms-Bereich liegt.

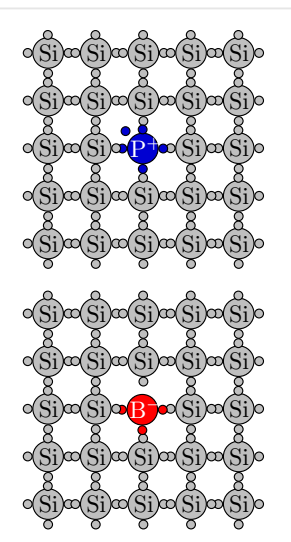

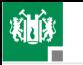

## pn-Übergang, Diode

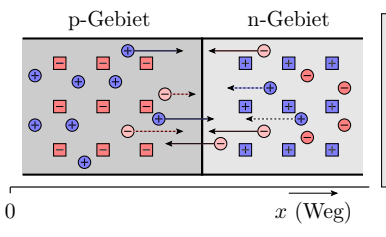

- bewegliches Elektron  $\bullet$
- bewegliches Loch  $\bigoplus$
- ortsfestes ionisiertes Akzeptoratom  $\blacksquare$
- ortsfestes ionisiertes Donatoratom
- Driftbewegung durch das elektrische Feld
- $\rightarrow$  Diffussion zur niedrigeren Ladungsträgerdichte

Am spannungsfreien pn-Übergang stellt sich ein Gleichgewicht aus

- Diffusion beweglicher Ladungsträger in das andere Gebiet,
- Rückdrift durch das dadurch entstehende elektrische Feld.
- Durch Rekombination stellt sich überall  $n \cdot p = n_i^2$  ein.
- p ist im p-Gebiet  $N_D$ , in der Sperrschichtmitte  $n_i$  und am Sperrschichtende  $\frac{n_i^2}{N_\mathrm{A}}$ . Analoges gilt für  $n$ .

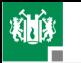

#### 1. [Wiederholung Elekt. I](#page-5-0) 3. [Halbleiter](#page-20-0)

n-Gebiet

- Im Sperrbereich verbreitert sich die ladungsträgerarme Sperrschicht mit der Sperrspannung und es entsteht ein (bei reinen Halbleitern winziger) Generierungsstrom.
- Beim Durchbruch nimmt die Generierung sprunghaft zu.
- Im Durchlassbereich wird das elektrische Feld, dass der Diffusion entgegenwirkt, verringert, so dass Ladungsträger bis in das andere Bahngebiet diffundieren.

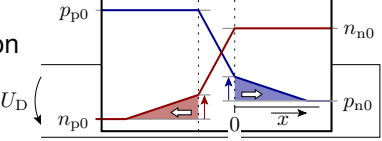

Sperrsc

 $U_{\rm S} > U_{\rm BR}$  ( $U_{\rm BR}$  typ. 100 V)

p-Gebiet

In Elektronik II werden die gebräuchlichen Gleichungen für die Leitungsvorgänge in Halbleitern hergeleitet, die Modelle für Dioden, Transistoren etc. verfeinert und um zahlreiche Parameter erweitert.

<span id="page-24-0"></span>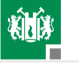

#### [Leitungen](#page-24-0)

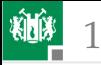

#### Elektrisch lange Leitungen

**Leitungssystem aus Hin- und Rückleitung. Elektrisch lang** bedeutet, dass entlang der Leitung messbare Potentialunterschiede bestehen.

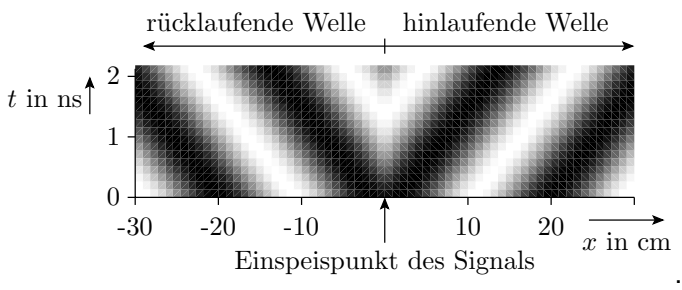

Ausbreitungsgeschwindigkeit und Wellenwiderstand hängen von den Widerstands-, Leitwerts-, Kapazitäts- und Induktivitätsbelägen ab.

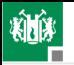

#### 1. [Wiederholung Elekt. I](#page-5-0) 1. [Leitungen](#page-24-0)

- Bei Änderung des Wellenwiderstands, an niederohmigen Sendern und an niederohmigen Empfängern kommt es zu Reflexionen, die das Signal verfälschen.
- Reflexionen, Ausbreitungsgeschwindigkeiten und Wellenwiderstände lassen sich mit einem Signalgenerator und einem Oszilloskop in der dargestellten Weise messen.

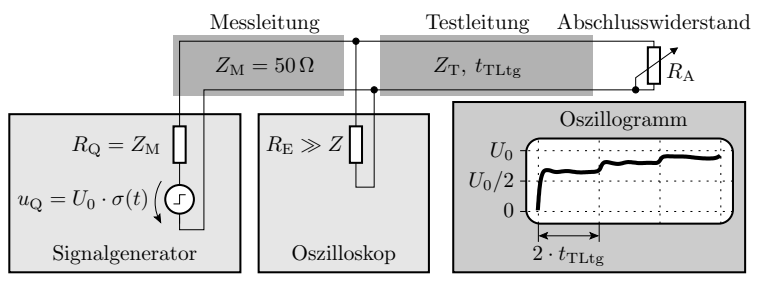

In Elektronik II ist keine Fortsetzung dieses Themas geplant.